## **Foreman - Bug #7100**

# **foreman-debug should include logs from systemd-based distros**

08/15/2014 04:40 AM - Dominic Cleal

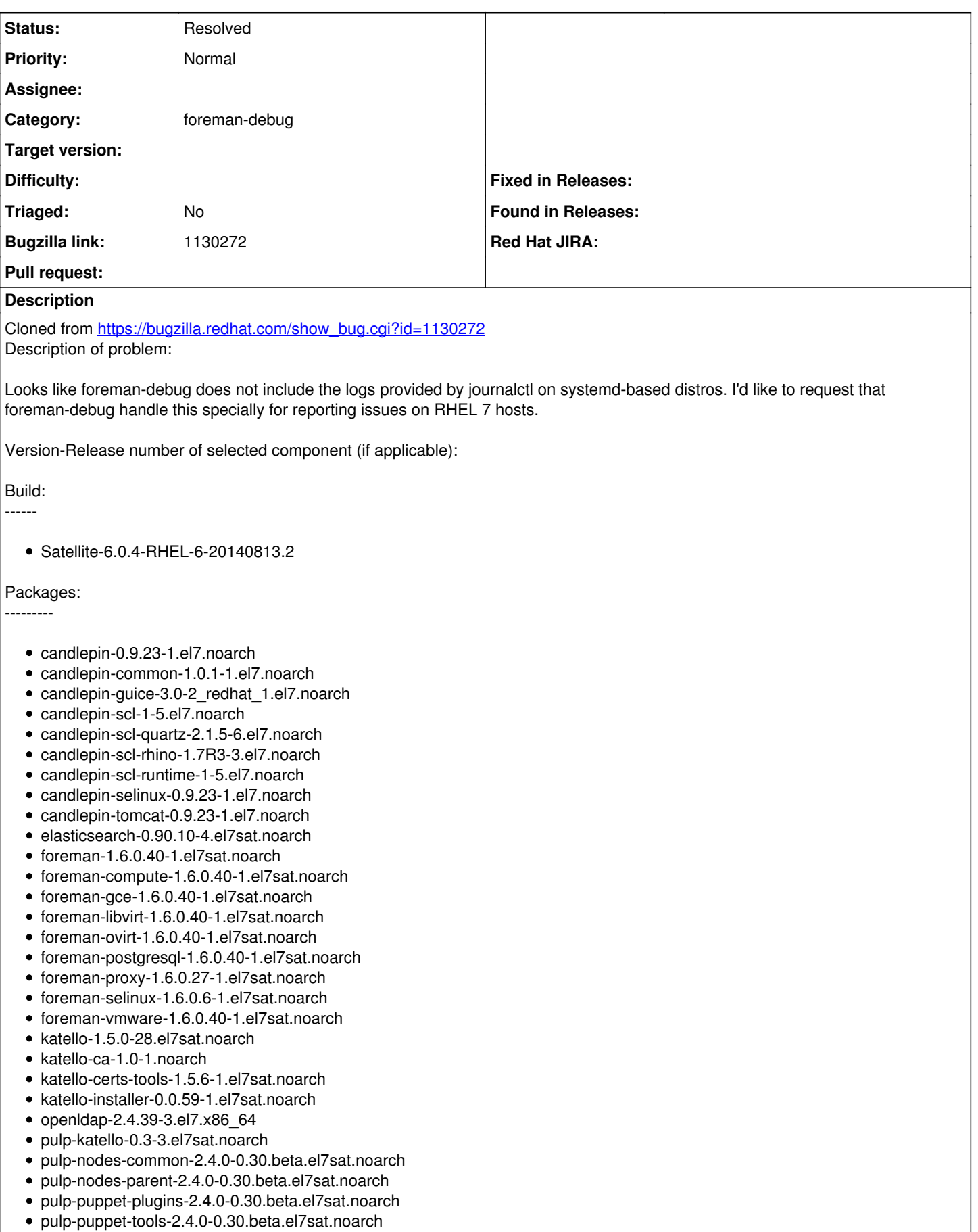

pulp-rpm-plugins-2.4.0-0.30.beta.el7sat.noarch

- pulp-selinux-2.4.0-0.30.beta.el7sat.noarch  $\bullet$
- pulp-server-2.4.0-0.30.beta.el7sat.noarch
- python-ldap-2.4.6-6.el7.x86\_64
- ruby193-rubygem-net-ldap-0.3.1-3.el7sat.noarch
- ruby193-rubygem-runcible-1.1.0-2.el7sat.noarch
- rubygem-hammer\_cli-0.1.1-11.el7sat.noarch
- rubygem-hammer\_cli\_foreman-0.1.1-15.el7sat.noarch
- rubygem-hammer\_cli\_foreman\_tasks-0.0.3-3.el7sat.noarch
- rubygem-hammer\_cli\_katello-0.0.4-12.el7sat.noarch

How reproducible:

Steps to Reproduce: 1. run foreman-debug on RHEL 7 instance

- 2.
- 3.

Actual results:

Logs provided by journalctl are not included

Expected results:

Additional info:

#### **History**

## **#1 - 08/15/2014 04:40 AM - Dominic Cleal**

*- Category set to Packaging*

## **#2 - 02/08/2016 01:11 PM - Bryan Kearney**

*- Category changed from Packaging to foreman-debug*

#### **#3 - 06/06/2017 10:10 AM - Anurag Patel**

The original Bugzilla has been marked as CANTFIX and closed. As a result, we can probably close this issue as well.

#### **#4 - 06/07/2017 03:36 PM - Dominic Cleal**

Why can't it be fixed? It seems valid and possible to me.

## **#5 - 07/26/2018 04:17 PM - Chris Roberts**

*- Status changed from New to Resolved*

This is working as intended now.